WORSCHECH\_TUMOR\_REJECTION\_DN

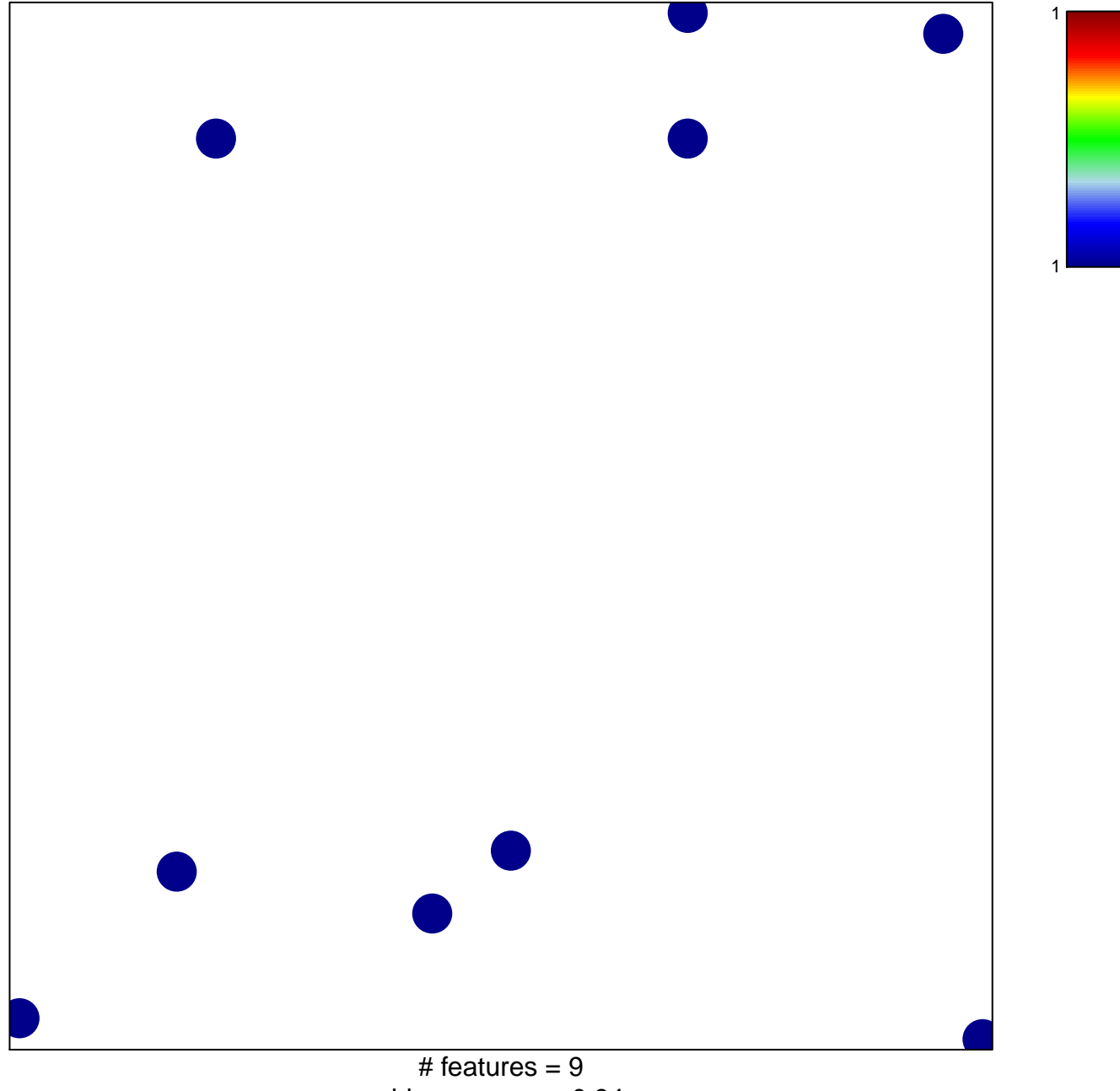

chi-square  $p = 0.84$ 

## **WORSCHECH\_TUMOR\_REJECTION\_DN**

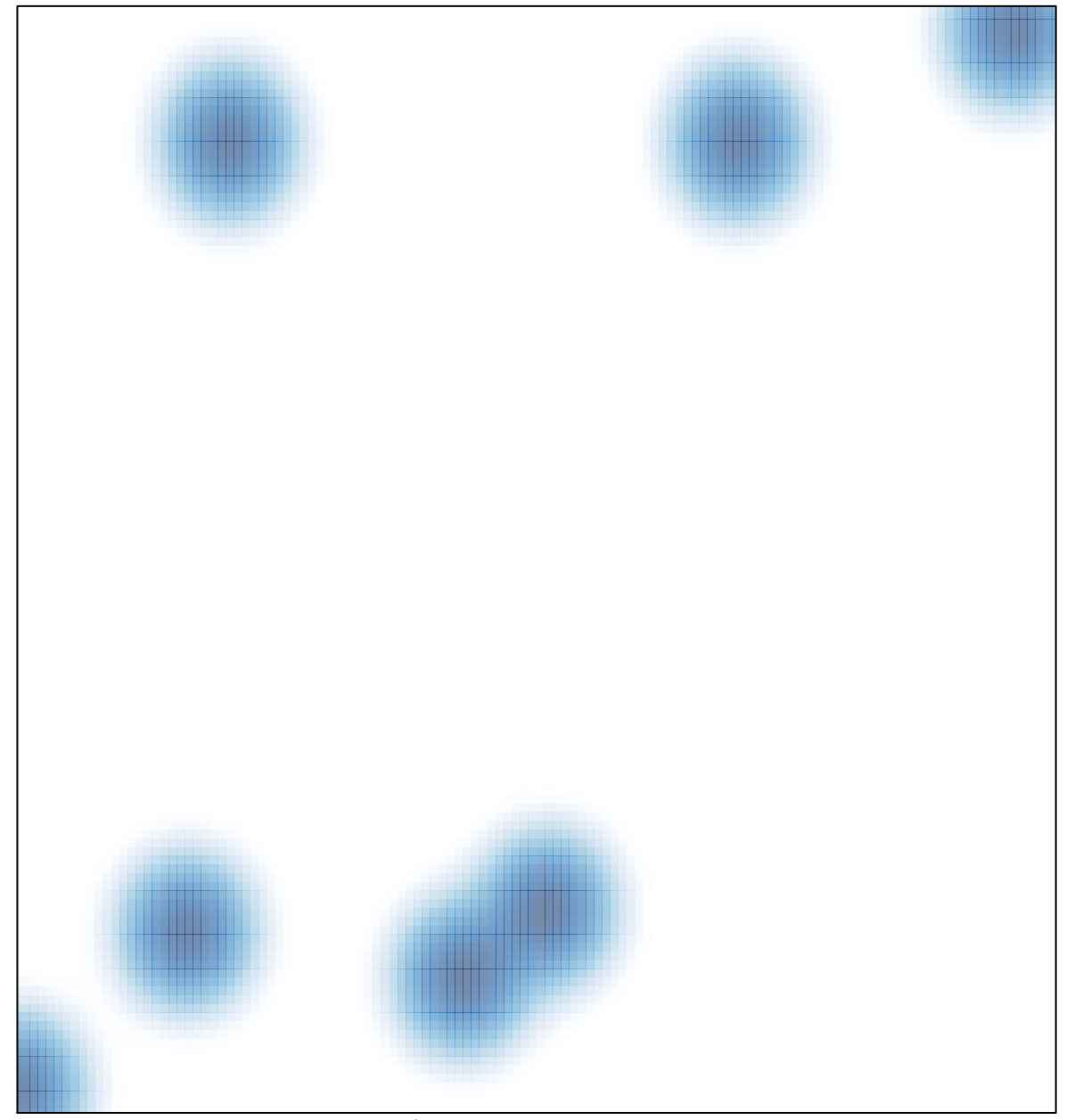

# features =  $9$ , max = 1